# **Edit project folder users**

This API call is used to edit project folder users.

## Resource URL

/api/1.0/project-folder/edit-users/<ID>

## Resource Information

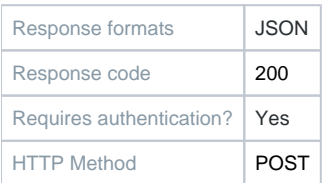

#### **Parameters**

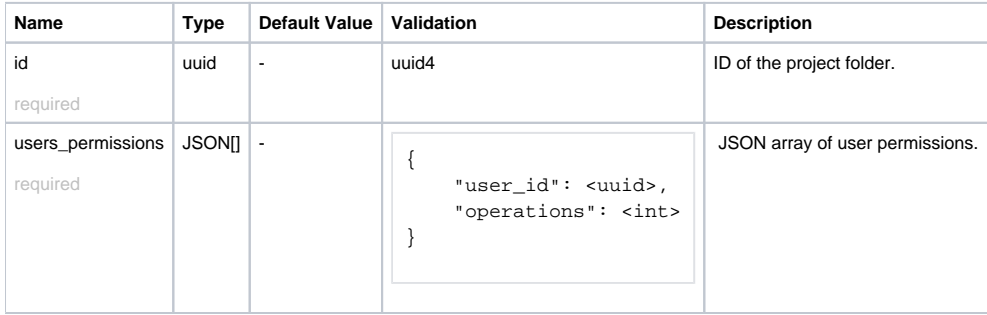

#### Example Request URL

https://quatrix.it/api/1.0/project-folder/edit-users/<ID> Example Result

```
\mathfrak l {
               "user_id": <uuid>,
               "operations": <int>,
               "owns": <bool> // owner of project folder
          },
          ...
\, \, \,
```